# 13 Multiple Testing

Thus far, this textbook has mostly focused on *estimation* and its close cousin, *prediction*. In this chapter, we instead focus on hypothesis testing, which is key to conducting *inference*. We remind the reader that inference was briefy discussed in Chapter 2.

While Section 13.1 provides a brief review of null hypotheses, *p*-values, test statistics, and other key ideas in hypothesis testing, this chapter assumes that the reader has had previous exposure to these topics. In particular, we will not focus on *why* or *how* to conduct a hypothesis test — a topic on which entire books can be (and have been) written! Instead, we will assume that the reader is interested in testing some particular set of null hypotheses, and has a specifc plan in mind for how to conduct the tests and obtain *p*-values.

Much of the emphasis in classical statistics focuses on testing a single null hypothesis, such as *H*0*: the expected blood pressure of mice in the control group equals the expected blood pressure of mice in the treatment group*. Of course, we would probably like to discover that there *is* a diference between the mean blood pressure in the two groups. But for reasons that will become clear, we construct a null hypothesis corresponding to no diference.

In contemporary settings, we are often faced with huge amounts of data, and consequently may wish to test a great many null hypotheses. For instance, rather than simply testing  $H_0$ , we might want to test m null hypotheses,  $H_{01}, \ldots, H_{0m}$ , where  $H_{0j}$ : the expected value of the j<sup>th</sup> *biomarker among mice in the control group equals the expected value of the jth biomarker among mice in the treatment group*. When conducting *mul-*

*tiple testing*, we need to be very careful about how we interpret the results, in order to avoid erroneously rejecting far too many null hypotheses.

This chapter discusses classical as well as more contemporary ways to conduct multiple testing in a big-data setting. In Section 13.2, we highlight the challenges associated with multiple testing. Classical solutions to these challenges are presented in Section 13.3, and more contemporary solutions in Sections 13.4 and 13.5.

In particular, Section 13.4 focuses on the false discovery rate. The notion of the false discovery rate dates back to the 1990s. It quickly rose in popularity in the early 2000s, when large-scale data sets began to come out of genomics. These datasets were unique not only because of their large size,<sup>1</sup> but also because they were typically collected for *exploratory* purposes: researchers collected these datasets in order to test a huge number of null hypotheses, rather than just a very small number of pre-specifed null hypotheses. Today, of course, huge datasets are collected without a pre-specifed null hypothesis across virtually all felds. As we will see, the false discovery rate is perfectly-suited for this modern-day reality.

This chapter naturally centers upon the classical statistical technique of *p*-values, used to quantify the results of hypothesis tests. At the time of writing of this book (2020), *p*-values have recently been the topic of extensive commentary in the social science research community, to the extent that some social science journals have gone so far as to ban the use of *p*-values altogether! We will simply comment that when properly understood and applied, *p*-values provide a powerful tool for drawing inferential conclusions from our data.

# 13.1 A Quick Review of Hypothesis Testing

Hypothesis tests provide a rigorous statistical framework for answering simple "yes-or-no" questions about data, such as the following:

- 1. Is the true coefficient  $\beta_j$  in a linear regression of *Y* onto  $X_1, \ldots, X_p$ equal to zero?<sup>2</sup>
- 2. Is there a diference in the expected blood pressure of laboratory mice in the control group and laboratory mice in the treatment group?<sup>3</sup>

<sup>1</sup>Microarray data was viewed as "big data" at the time, although by today's standards, this label seems quaint: a microarray dataset can be (and typically was) stored in a Microsoft Excel spreadsheet!

<sup>2</sup>This hypothesis test was discussed on page 67 of Chapter 3.

<sup>&</sup>lt;sup>3</sup>The "treatment group" refers to the set of mice that receive an experimental treatment, and the "control group" refers to those that do not.

In Section 13.1.1, we briefy review the steps involved in hypothesis testing. Section 13.1.2 discusses the diferent types of mistakes, or errors, that can occur in hypothesis testing.

## *13.1.1 Testing a Hypothesis*

Conducting a hypothesis test typically proceeds in four steps. First, we defne the null and alternative hypotheses. Next, we construct a test statistic that summarizes the strength of evidence against the null hypothesis. We then compute a *p*-value that quantifes the probability of having obtained a comparable or more extreme value of the test statistic under the null hypothesis. Finally, based on the *p*-value, we decide whether to reject the null hypothesis. We now briefy discuss each of these steps in turn.

#### Step 1: Defne the Null and Alternative Hypotheses

In hypothesis testing, we divide the world into two possibilities: the *null hypothesis* and the *alternative hypothesis*. The null hypothesis, denoted  $H_0$ , null is the default state of belief about the world. $4$  For instance, null hypotheses associated with the two questions posed earlier in this chapter are as follows:

hypothesis alternative hypothesis

- 1. The true coefficient  $\beta_i$  in a linear regression of *Y* onto  $X_1, \ldots, X_p$ equals zero.
- 2. There is no diference between the expected blood pressure of mice in the control and treatment groups.

The null hypothesis is boring by construction: it may well be true, but we might hope that our data will tell us otherwise.

The alternative hypothesis, denoted *Ha*, represents something diferent and unexpected: for instance, that there *is* a diference between the expected blood pressure of the mice in the two groups. Typically, the alternative hypothesis simply posits that the null hypothesis does not hold: if the null hypothesis states that *there is no diference between A and B*, then the alternative hypothesis states that *there is a diference between A and B*.

It is important to note that the treatment of  $H_0$  and  $H_a$  is asymmetric.  $H_0$  is treated as the default state of the world, and we focus on using data to reject  $H_0$ . If we reject  $H_0$ , then this provides evidence in favor of  $H_a$ . We can think of rejecting *H*<sup>0</sup> as making a *discovery* about our data: namely, we are discovering that  $H_0$  does not hold! By contrast, if we fail to reject  $H_0$ , then our fndings are more nebulous: we will not know whether we failed to reject  $H_0$  because our sample size was too small (in which case testing *H*<sup>0</sup> again on a larger or higher-quality dataset might lead to rejection), or whether we failed to reject  $H_0$  because  $H_0$  really holds.

 $^{4}H_{0}$  is pronounced "H naught" or "H zero".

#### Step 2: Construct the Test Statistic

Next, we wish to use our data in order to fnd evidence for or against the null hypothesis. In order to do this, we must compute a *test statistic*, the statistic denoted *T*, which summarizes the extent to which our data are consistent with  $H_0$ . The way in which we construct *T* depends on the nature of the null hypothesis that we are testing.

To make things concrete, let  $x_1^t, \ldots, x_{n_t}^t$  denote the blood pressure measurements for the  $n_t$  mice in the treatment group, and let  $x_1^c, \ldots, x_{n_c}^c$  denote the blood pressure measurements for the  $n_c$  mice in the control group, and  $\mu_t = \mathbb{E}(X^t)$ ,  $\mu_c = \mathbb{E}(X^c)$ . To test  $H_0: \mu_t = \mu_c$ , we make use of a *two-sample t-statistic*,  $5$  defined as two-sample

$$
T = \frac{\hat{\mu}_t - \hat{\mu}_c}{s\sqrt{\frac{1}{n_t} + \frac{1}{n_c}}}
$$
(13.1) <sup>t</sup>-statistic

where  $\hat{\mu}_t = \frac{1}{n_t} \sum_{i=1}^{n_t} x_i^t$ ,  $\hat{\mu}_c = \frac{1}{n_c} \sum_{i=1}^{n_c} x_i^c$ , and

$$
s = \sqrt{\frac{(n_t - 1)s_t^2 + (n_c - 1)s_c^2}{n_t + n_c - 2}}
$$
\n(13.2)

is an estimator of the pooled standard deviation of the two samples.<sup>6</sup> Here,  $s_t^2$  and  $s_c^2$  are unbiased estimators of the variance of the blood pressure in the treatment and control groups, respectively. A large (absolute) value of *T* provides evidence against  $H_0: \mu_t = \mu_c$ , and hence evidence in support of  $H_a: \mu_t \neq \mu_c$ .

#### Step 3: Compute the *p*-Value

In the previous section, we noted that a large (absolute) value of a twosample *t*-statistic provides evidence against *H*0. This begs the question: *how large is large?* In other words, how much evidence against  $H_0$  is provided by a given value of the test statistic?

The notion of a *p-value* provides us with a way to formalize as well as answer this question. The *p*-value is defined as the probability of observing  $p$ -value a test statistic equal to or more extreme than the observed statistic, *under the assumption that*  $H_0$  *is in fact true.* Therefore, a small  $p$ -value provides evidence *against H*0.

To make this concrete, suppose that  $T = 2.33$  for the test statistic in (13.1). Then, we can ask: what is the probability of having observed such a large value of  $T$ , if indeed  $H_0$  holds? It turns out that under  $H_0$ , the

<sup>5</sup>The *t*-statistic derives its name from the fact that, under *H*0, it follows a *t*distribution.

 $6$ Note that (13.2) assumes that the control and treatment groups have equal variance. Without this assumption, (13.2) would take a slightly diferent form.

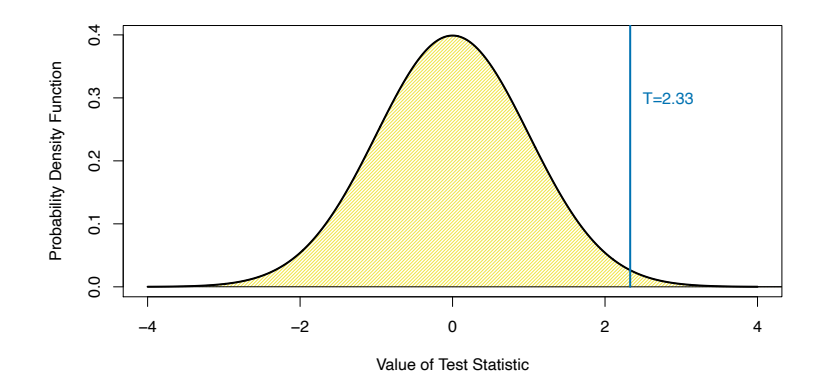

**FIGURE 13.1.** The density function for the  $N(0,1)$  distribution, with the ver*tical line indicating a value of* 2*.*33*. 1% of the area under the curve falls to the right of the vertical line, so there is only a 2% chance of observing a N*(0*,* 1) *value that is greater than* 2*.*33 *or less than* −2*.*33*. Therefore, if a test statistic has a*  $N(0,1)$  *null distribution, then an observed test statistic of*  $T = 2.33$  *leads to a p-value of 0.02.*

distribution of *T* in (13.1) follows approximately a  $N(0, 1)$  distribution<sup>7</sup> that is, a normal distribution with mean 0 and variance 1. This distribution is displayed in Figure 13.1. We see that the vast majority  $-98\%$  — of the  $N(0,1)$  distribution falls between  $-2.33$  and 2.33. This means that under  $H_0$ , we would expect to see such a large value of  $|T|$  only 2% of the time. Therefore, the *p*-value corresponding to  $T = 2.33$  is 0.02.

The distribution of the test statistic under  $H_0$  (also known as the test statistic's *null distribution*) will depend on the details of what type of  $n$ null hypothesis is being tested, and what type of test statistic is used. In  $\frac{1}{\text{distribution}}$ general, most commonly-used test statistics follow a well-known statistical distribution under the null hypothesis — such as a normal distribution, a *t*-distribution, a  $\chi^2$ -distribution, or an *F*-distribution — provided that the sample size is sufficiently large and that some other assumptions hold. Typically, the R function that is used to compute a test statistic will make use of this null distribution in order to output a *p*-value. In Section 13.5, we will see an approach to estimate the null distribution of a test statistic using re-sampling; in many contemporary settings, this is a very attractive option, as it exploits the availability of fast computers in order to avoid having to make potentially problematic assumptions about the data.

<sup>7</sup>More precisely, assuming that the observations are drawn from a normal distribution, then *T* follows a *t*-distribution with  $n_t + n_c - 2$  degrees of freedom. Provided that  $n_t +$  $n_c - 2$  is larger than around 40, this is very well-approximated by a  $N(0, 1)$  distribution. In Section 13.5, we will see an alternative and often more attractive way to approximate the null distribution of *T*, which avoids making stringent assumptions about the data.

The *p*-value is perhaps one of the most used and abused notions in all of statistics. In particular, it is sometimes said that the *p*-value is the probability that  $H_0$  holds, i.e., that the null hypothesis is true. This is not correct! The one and only correct interpretation of the *p*-value is as the fraction of the time that we would expect to see such an extreme value of the test statistic<sup>8</sup> if we repeated the experiment many many times, *provided*  $H_0$ *holds*.

In Step 2 we computed a test statistic, and noted that a large (absolute) value of the test statistic provides evidence against  $H_0$ . In Step 3 the test statistic was converted to a *p*-value, with small *p*-values providing evidence against  $H_0$ . What, then, did we accomplish by converting the test statistic from Step 2 into a *p*-value in Step 3? To answer this question, suppose a data analyst conducts a statistical test, and reports a test statistic of  $T = 17.3$ . Does this provide strong evidence against  $H_0$ ? It's impossible to know, without more information: in particular, we would need to know what value of the test statistic should be expected, under  $H_0$ . This is exactly what a *p*-value gives us. In other words, a *p*-value allows us to transform our test statistic, which is measured on some arbitrary and uninterpretable scale, into a number between 0 and 1 that can be more easily interpreted.

#### Step 4: Decide Whether to Reject the Null Hypothesis

Once we have computed a *p*-value corresponding to  $H_0$ , it remains for us to decide whether or not to reject  $H_0$ . (We do not usually talk about "accepting"  $H_0$ : instead, we talk about "failing to reject"  $H_0$ .) A small  $p$ value indicates that such a large value of the test statistic is unlikely to occur under  $H_0$ , and thereby provides evidence against  $H_0$ . If the *p*-value is sufficiently small, then we will want to reject  $H_0$  (and, therefore, make a "discovery"). But how small is small enough to reject  $H_0$ ?

It turns out that the answer to this question is very much in the eyes of the beholder, or more specifcally, the data analyst. The smaller the *p*value, the stronger the evidence against  $H_0$ . In some fields, it is typical to reject  $H_0$  if the *p*-value is below 0.05; this means that, if  $H_0$  holds, we would expect to see such a small  $p$ -value no more than  $5\%$  of the time.<sup>9</sup> However,

<sup>&</sup>lt;sup>8</sup>A *one-sided p*-value is the probability of seeing such an extreme value of the test statistic; e.g. the probability of seeing a test statistic greater than or equal to  $T = 2.33$ . A *two-sided p*-value is the probability of seeing such an extreme value of the *absolute* test statistic; e.g. the probability of seeing a test statistic greater than or equal to 2*.*33 or less than or equal to −2*.*33. The default recommendation is to report a two-sided *p*-value rather than a one-sided *p*-value, unless there is a clear and compelling reason that only one direction of the test statistic is of scientifc interest.

<sup>&</sup>lt;sup>9</sup>Though a threshold of 0.05 to reject  $H_0$  is ubiquitous in some areas of science, we advise against blind adherence to this arbitrary choice. Furthermore, a data analyst should typically report the *p*-value itself, rather than just whether or not it exceeds a specifed threshold value.

|                 |                                  | Truth        |               |
|-----------------|----------------------------------|--------------|---------------|
|                 |                                  |              |               |
| <b>Decision</b> | Reject $H_0$                     | Type I Error | Correct       |
|                 | Do Not Reject $H_0$ <sup>+</sup> | Correct      | Type II Error |

**TABLE 13.1.** *A summary of the possible scenarios associated with testing the null hypothesis H*0*. Type I errors are also known as false positives, and Type II errors as false negatives.*

in other felds, a much higher burden of proof is required: for example, in some areas of physics, it is typical to reject  $H_0$  only if the *p*-value is below  $10^{-9}!$ 

In the example displayed in Figure 13.1, if we use a threshold of 0*.*05 as our cut-of for rejecting the null hypothesis, then we will reject the null. By contrast, if we use a threshold of 0*.*01, then we will fail to reject the null. These ideas are formalized in the next section.

## *13.1.2 Type I and Type II Errors*

If the null hypothesis holds, then we say that it is a *true null hypothesis*; true null otherwise, it is a *false null hypothesis*. For instance, if we test  $H_0: \mu_t = \mu_c$  hypothesis as in Section 13.1.1, and there is indeed no diference in the *population* mean blood pressure for mice in the treatment group and mice in the control group, then  $H_0$  is true; otherwise, it is false. Of course, we do not know *a priori* whether  $H_0$  is true or whether it is false: this is why we need to conduct a hypothesis test!

Table 13.1 summarizes the possible scenarios associated with testing the null hypothesis  $H_0$ <sup>10</sup> Once the hypothesis test is performed, the *row* of the table is known (based on whether or not we have rejected  $H_0$ ); however, it is impossible for us to know which *column* we are in. If we reject  $H_0$  when  $H_0$  is false (i.e., when  $H_a$  is true), or if we do not reject  $H_0$  when it is true, then we arrived at the correct result. However, if we erroneously reject  $H_0$ when  $H_0$  is in fact true, then we have committed a *Type I error*. The *Type I*  $_{\text{Type I error}}$  *Type I error rate* is defined as the probability of making a Type I error given that  $H_0$  holds, i.e., the probability of inco we do not reject  $H_0$  when  $H_0$  is in fact false, then we have committed a *Type II error*. The *power* of the hypothesis test is defined as the probability  $_{\text{Type II}}$ of not making a Type II error given that *H<sup>a</sup>* holds, i.e., the probability of correctly rejecting  $H_0$ .

false null hypothesis

error power

 $10$ There are parallels between Table 13.1 and Table 4.6, which has to do with the output of a binary classifer. In particular, recall from Table 4.6 that a false positive results from predicting a positive (non-null) label when the true label is in fact negative (null). This is closely related to a Type I error, which results from rejecting the null hypothesis when in fact the null hypothesis holds.

Ideally we would like both the Type I and Type II error rates to be small. But in practice, this is hard to achieve! There typically is a trade-of: we can make the Type I error small by only rejecting  $H_0$  if we are quite sure that it doesn't hold; however, this will result in an increase in the Type II error. Alternatively, we can make the Type II error small by rejecting  $H_0$ in the presence of even modest evidence that it does not hold, but this will cause the Type I error to be large. In practice, we typically view Type I errors as more "serious" than Type II errors, because the former involves declaring a scientifc fnding that is not correct. Hence, when we perform hypothesis testing, we typically require a low Type I error rate  $-$  e.g., at most  $\alpha = 0.05$  — while trying to make the Type II error small (or, equivalently, the power large).

It turns out that there is a direct correspondence between the *p*-value threshold that causes us to reject *H*0, and the Type I error rate. By only rejecting  $H_0$  when the *p*-value is below  $\alpha$ , we ensure that the Type I error rate will be less than or equal to  $\alpha$ .

# 13.2 The Challenge of Multiple Testing

In the previous section, we saw that rejecting  $H_0$  if the *p*-value is below (say) 0.01 provides us with a simple way to control the Type I error for  $H_0$ at level 0.01: if  $H_0$  is true, then there is no more than a  $1\%$  probability that we will reject it. But now suppose that we wish to test *m* null hypotheses,  $H_{01},\ldots,H_{0m}$ . Will it do to simply reject all null hypotheses for which the corresponding *p*-value falls below (say) 0*.*01? Stated another way, if we reject all null hypotheses for which the *p*-value falls below 0*.*01, then how many Type I errors should we expect to make?

As a frst step towards answering this question, consider a stockbroker who wishes to drum up new clients by convincing them of her trading acumen. She tells  $1,024$   $(1,024 = 2^{10})$  potential new clients that she can correctly predict whether Apple's stock price will increase or decrease for 10 days running. There are  $2^{10}$  possibilities for how Apple's stock price might change over the course of these 10 days. Therefore, she emails each client one of these  $2^{10}$  possibilities. The vast majority of her potential clients will fnd that the stockbroker's predictions are no better than chance (and many will fnd them to be even worse than chance). But a broken clock is right twice a day, and one of her potential clients will be really impressed to fnd that her predictions were correct for all 10 of the days! And so the stockbroker gains a new client.

What happened here? Does the stockbroker have any actual insight into whether Apple's stock price will increase or decrease? No. How, then, did she manage to predict Apple's stock price perfectly for 10 days running?

The answer is that she made a lot of guesses, and one of them happened to be exactly right.

How does this relate to multiple testing? Suppose that we fip 1,024 fair  $\text{coins}^{11}$  ten times each. Then we would expect (on average) one coin to come up all tails. (There's a  $1/2^{10} = 1/1,024$  chance that any single coin will come up all tails. So if we fip 1*,*024 coins, then we expect one coin to come up all tails, on average.) If one of our coins comes up all tails, then we might therefore conclude that this particular coin is not fair. In fact, a standard hypothesis test for the null hypothesis that this particular coin is fair would lead to a  $p$ -value below  $0.002$ <sup>12</sup> But it would be incorrect to conclude that the coin is not fair: in fact, the null hypothesis holds, and we just happen to have gotten ten tails in a row by chance.

These examples illustrate the main challenge of *multiple testing*: when multiple testing a huge number of null hypotheses, we are bound to get some very  $\frac{\text{multip}}{\text{testing}}$ small *p*-values by chance. If we make a decision about whether to reject each null hypothesis without accounting for the fact that we have performed a very large number of tests, then we may end up rejecting a great number of true null hypotheses — that is, making a large number of Type I errors.

How severe is the problem? Recall from the previous section that if we reject a single null hypothesis,  $H_0$ , if its *p*-value is less than, say,  $\alpha = 0.01$ , then there is a 1% chance of making a false rejection if  $H_0$  is in fact true. Now what if we test *m* null hypotheses,  $H_{01}, \ldots, H_{0m}$ , all of which are true? There's a 1% chance of rejecting any individual null hypothesis; therefore, we expect to falsely reject approximately  $0.01 \times m$  null hypotheses. If  $m =$ 10*,*000, then that means that we expect to falsely reject 100 null hypotheses by chance! That is a *lot* of Type I errors.

The crux of the issue is as follows: rejecting a null hypothesis if the *p*-value is below α controls the probability of falsely rejecting *that null hypothesis* at level  $\alpha$ . However, if we do this for *m* null hypotheses, then the chance of falsely rejecting *at least one of the m null hypotheses* is quite a bit higher! We will investigate this issue in greater detail, and pose a solution to it, in Section 13.3.

# 13.3 The Family-Wise Error Rate

In the following sections, we will discuss testing multiple hypotheses while controlling the probability of making at least one Type I error.

<sup>&</sup>lt;sup>11</sup>A *fair coin* is one that has an equal chance of landing heads or tails.

 $12$ Recall that the *p*-value is the probability of observing data at least this extreme, under the null hypothesis. If the coin is fair, then the probability of observing at least ten tails is  $(1/2)^{10} = 1/1,024 < 0.001$ . The *p*-value is therefore  $2/1,024 < 0.002$ , since this is the probability of observing ten heads or ten tails.

|                     |       | $H_0$ is True $H_0$ is False | Total   |
|---------------------|-------|------------------------------|---------|
| Reject $H_0$        |       |                              |         |
| Do Not Reject $H_0$ |       | W                            | $m - R$ |
| Total               | $m_0$ | $m - m_0$                    | m       |

**TABLE 13.2.** *A summary of the results of testing m null hypotheses. A given null hypothesis is either true or false, and a test of that null hypothesis can either reject or fail to reject it. In practice, the individual values of V , S, U, and W are unknown. However, we do have access to*  $V + S = R$  *and*  $U + W = m - R$ *, which are the numbers of null hypotheses rejected and not rejected, respectively.*

#### *13.3.1 What is the Family-Wise Error Rate?*

Recall that the Type I error rate is the probability of rejecting  $H_0$  if  $H_0$  is true. The *family-wise error rate* (FWER) generalizes this notion to the set- family-wise ting of *m* null hypotheses,  $H_{01}, \ldots, H_{0m}$ , and is defined as the probability error rate of making *at least one* Type I error. To state this idea more formally, consider Table 13.2, which summarizes the possible outcomes when performing *m* hypothesis tests. Here, *V* represents the number of Type I errors (also known as false positives or false discoveries), *S* the number of true positives, *U* the number of true negatives, and *W* the number of Type II errors (also known as false negatives). Then the family-wise error rate is given by

$$
FWER = Pr(V \ge 1). \tag{13.3}
$$

A strategy of rejecting any null hypothesis for which the *p*-value is below  $\alpha$  (i.e. controlling the Type I error for each null hypothesis at level  $\alpha$ ) leads to a FWER of

$$
\begin{aligned} \text{FWER}(\alpha) &= 1 - \Pr(V = 0) \\ &= 1 - \Pr(\text{do not falsely reject any null hypotheses}) \\ &= 1 - \Pr\left(\bigcap_{j=1}^{m} \{\text{do not falsely reject } H_{0j}\}\right). \end{aligned} \tag{13.4}
$$

Recall from basic probability that if two events *A* and *B* are independent, then  $Pr(A \cap B) = Pr(A) Pr(B)$ . Therefore, if we make the additional rather strong assumptions that the *m* tests are independent and that all *m* null hypotheses are true, then

$$
FWER(\alpha) = 1 - \prod_{j=1}^{m} (1 - \alpha) = 1 - (1 - \alpha)^m.
$$
 (13.5)

Hence, if we test only one null hypothesis, then  $FWER(\alpha) = 1-(1-\alpha)^1 =$  $\alpha$ , so the Type I error rate and the FWER are equal. However, if we perform  $m = 100$  independent tests, then  $FWER(\alpha) = 1 - (1 - \alpha)^{100}$ . For instance, taking  $\alpha = 0.05$  leads to a FWER of  $1 - (1 - 0.05)^{100} = 0.994$ . In other words, we are virtually guaranteed to make at least one Type I error!

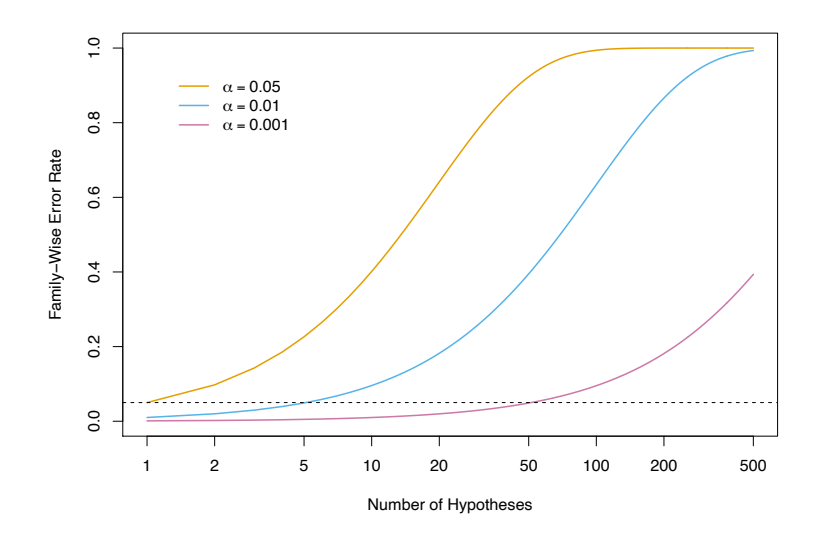

**FIGURE 13.2.** *The family-wise error rate, as a function of the number of hypotheses tested (displayed on the log scale), for three values of*  $\alpha$ *:*  $\alpha$  = 0.05 *(orange),*  $\alpha = 0.01$  *(blue),* and  $\alpha = 0.001$  *(purple). The dashed line indicates* 0.05*. For example, in order to control the FWER at* 0.05 *when testing*  $m = 50$ *null hypotheses, we must control the Type I error for each null hypothesis at level*  $\alpha = 0.001$ .

Figure 13.2 displays (13.5) for various values of *m*, the number of hypotheses, and  $\alpha$ , the Type I error. We see that setting  $\alpha = 0.05$  results in a high FWER even for moderate *m*. With  $\alpha = 0.01$ , we can test no more than fve null hypotheses before the FWER exceeds 0*.*05. Only for very small values, such as  $\alpha = 0.001$ , do we manage to ensure a small FWER, at least for moderately-sized *m*.

We now briefy return to the example in Section 13.1.1, in which we consider testing a single null hypothesis of the form  $H_0: \mu_t = \mu_c$  using a two-sample *t*-statistic. Recall from Figure 13.1 that in order to guarantee that the Type I error does not exceed 0*.*02, we decide whether or not to reject  $H_0$  using a cutpoint of 2.33 (i.e. we reject  $H_0$  if  $|T| \ge 2.33$ ). Now, what if we wish to test 10 null hypotheses using two-sample *t*-statistics, instead of just one? We will see in Section 13.3.2 that we can guarantee that the FWER does not exceed 0*.*02 by rejecting only null hypotheses for which the *p*-value falls below 0*.*002. This corresponds to a much more stringent cutpoint of 3.09 (i.e. we should reject  $H_{0j}$  only if its test statistic  $|T_i| \geq 3.09$ , for  $j = 1, \ldots, 10$ . In other words, controlling the FWER at level  $\alpha$  amounts to a much higher bar, in terms of evidence required to reject any given null hypothesis, than simply controlling the Type I error for each null hypothesis at level  $\alpha$ .

| Manager | Mean, $\bar{x}$ | Standard Deviation, s | $t$ -statistic | <i>p</i> -value |
|---------|-----------------|-----------------------|----------------|-----------------|
| One     | 3.0             | 7.4                   | 2.86           | 0.006           |
| Two     | $-0.1$          | 6.9                   | $-0.10$        | 0.918           |
| Three   | 2.8             | 7.5                   | 2.62           | 0.012           |
| Four    | 0.5             | 6.7                   | 0.53           | 0.601           |
| Five    | 0.3             | 6.8                   | 0.31           | 0.756           |

**TABLE 13.3.** *The frst two columns correspond to the sample mean and sample standard deviation of the percentage excess return, over n* = 50 *months, for the frst fve managers in the* Fund *dataset. The last two columns provide the t-statistic*  $(\sqrt{n} \cdot \bar{X}/S)$  and associated *p*-value for testing  $H_{0j}$  :  $\mu_j = 0$ , the null hypothesis *that the (population) mean return for the jth hedge fund manager equals zero.*

## *13.3.2 Approaches to Control the Family-Wise Error Rate*

In this section, we briefy survey some approaches to control the FWER. We will illustrate these approaches on the Fund dataset, which records the monthly percentage excess returns for 2,000 fund managers over  $n = 50$ months.<sup>13</sup> Table 13.3 provides relevant summary statistics for the first five managers.

We first present the Bonferroni method and Holm's step-down procedure, which are very general-purpose approaches for controlling the FWER that can be applied whenever *m p*-values have been computed, regardless of the form of the null hypotheses, the choice of test statistics, or the (in)dependence of the *p*-values. We then briefy discuss Tukey's method and Schefé's method in order to illustrate the fact that, in certain situations, more specialized approaches for controlling the FWER may be preferable.

#### The Bonferroni Method

As in the previous section, suppose we wish to test  $H_{01}, \ldots, H_{0m}$ . Let  $A_j$ denote the event that we make a Type I error for the *j*th null hypothesis, for  $j = 1, \ldots, m$ . Then

FWER = Pr(falsely reject at least one null hypothesis)  
\n= 
$$
Pr(\bigcup_{j=1}^{m} A_j)
$$
  
\n $\leq \sum_{j=1}^{m} Pr(A_j).$  (13.6)

In (13.6), the inequality results from the fact that for any two events *A* and *B*,  $Pr(A \cup B) \leq Pr(A) + Pr(B)$ , regardless of whether *A* and *B* are

<sup>&</sup>lt;sup>13</sup>Excess returns correspond to the additional return the fund manager achieves beyond the market's overall return. So if the market increases by 5% during a given period and the fund manager achieves a 7% return, their *excess return* would be  $7\% - 5\% = 2\%$ .

independent. The *Bonferroni method*, or *Bonferroni correction*, sets the threshold for rejecting each hypothesis test to  $\alpha/m$ , so that  $Pr(A_i) \leq \alpha/m$ . Equation 13.6 implies that

$$
\text{FWER}(\alpha/m) \le m \times \frac{\alpha}{m} = \alpha,
$$

so this procedure controls the FWER at level  $\alpha$ . For instance, in order to control the FWER at level 0.1 while testing  $m = 100$  null hypotheses, the Bonferroni procedure requires us to control the Type I error for each null hypothesis at level  $0.1/100 = 0.001$ , i.e. to reject all null hypotheses for which the *p*-value is below 0*.*001.

We now consider the Fund dataset in Table 13.3. If we control the Type I error at level  $\alpha = 0.05$  for each fund manager separately, then we will conclude that the frst and third managers have signifcantly non-zero excess returns; in other words, we will reject  $H_{01}$ :  $\mu_1 = 0$  and  $H_{03}$ :  $\mu_3 = 0$ . However, as discussed in previous sections, this procedure does not account for the fact that we have tested multiple hypotheses, and therefore it will lead to a FWER greater than 0*.*05. If we instead wish to control the FWER at level 0*.*05, then, using a Bonferroni correction, we must control the Type I error for each individual manager at level  $\alpha/m = 0.05/5 = 0.01$ . Consequently, we will reject the null hypothesis only for the frst manager, since the *p*-values for all other managers exceed 0*.*01. The Bonferroni correction gives us peace of mind that we have not falsely rejected too many null hypotheses, but for a price: we reject few null hypotheses, and thus will typically make quite a few Type II errors.

The Bonferroni correction is by far the best-known and most commonlyused multiplicity correction in all of statistics. Its ubiquity is due in large part to the fact that it is very easy to understand and simple to implement, and also from the fact that it successfully controls Type I error regardless of whether the *m* hypothesis tests are independent. However, as we will see, it is typically neither the most powerful nor the best approach for multiple testing correction. In particular, the Bonferroni correction can be quite conservative, in the sense that the true FWER is often quite a bit lower than the nominal (or target) FWER; this results from the inequality in (13.6). By contrast, a less conservative procedure might allow us to control the FWER while rejecting more null hypotheses, and therefore making fewer Type II errors.

#### Holm's Step-Down Procedure

*Holm's method*, also known as Holm's step-down procedure or the Holm– $_{\text{Holm's}}$ Bonferroni method, is an alternative to the Bonferroni procedure. Holm's  $\frac{1}{\text{method}}$ method controls the FWER, but it is less conservative than Bonferroni, in the sense that it will reject more null hypotheses, typically resulting in fewer Type II errors and hence greater power. The procedure is summarized in Algorithm 13.1. The proof that this method controls the FWER is similar

**Algorithm 13.1** *Holm's Step-Down Procedure to Control the FWER*

- 1. Specify  $\alpha$ , the level at which to control the FWER.
- 2. Compute *p*-values,  $p_1, \ldots, p_m$ , for the *m* null hypotheses  $H_{01}, \ldots, H_{0m}$ .
- 3. Order the *m p*-values so that  $p_{(1)} \leq p_{(2)} \leq \cdots \leq p_{(m)}$ .
- 4. Defne

$$
L = \min\left\{j : p_{(j)} > \frac{\alpha}{m+1-j}\right\}.\tag{13.7}
$$

5. Reject all null hypotheses  $H_{0j}$  for which  $p_j < p_{(L)}$ .

to, but slightly more complicated than, the argument in (13.6) that the Bonferroni method controls the FWER. It is worth noting that in Holm's procedure, the threshold that we use to reject each null hypothesis —  $p_{(L)}$ in Step 5 — actually depends on the values of *all m* of the *p*-values. (See the defnition of *L* in (13.7).) This is in contrast to the Bonferroni procedure, in which to control the FWER at level  $\alpha$ , we reject any null hypotheses for which the *p*-value is below  $\alpha/m$ , regardless of the other *p*-values. Holm's method makes no independence assumptions about the *m* hypothesis tests, and is uniformly more powerful than the Bonferroni method — it will always reject at least as many null hypotheses as Bonferroni — and so it should always be preferred.

We now consider applying Holm's method to the first five fund managers in the Fund dataset in Table 13.3, while controlling the FWER at level 0*.*05. The ordered *p*-values are  $p_{(1)} = 0.006, p_{(2)} = 0.012, p_{(3)} = 0.601, p_{(4)} =$ 0.756 and  $p_{(5)} = 0.918$ . The Holm procedure rejects the first two null hypotheses, because  $p_{(1)} = 0.006 < 0.05/(5 + 1 - 1) = 0.01$  and  $p_{(2)} =$  $0.012 < 0.05/(5 + 1 - 2) = 0.0125$ , but  $p_{(3)} = 0.601 > 0.05/(5 + 1 - 3) =$ 0.0167, which implies that  $L = 3$ . We note that, in this setting, Holm is more powerful than Bonferroni: the former rejects the null hypotheses for the frst and third managers, whereas the latter rejects the null hypothesis only for the frst manager.

Figure 13.3 provides an illustration of the Bonferroni and Holm methods on three simulated data sets in a setting involving  $m = 10$  hypothesis tests, of which  $m_0 = 2$  of the null hypotheses are true. Each panel displays the ten corresponding *p*-values, ordered from smallest to largest, and plotted on a log scale. The eight red points represent the false null hypotheses, and the two black points represent the true null hypotheses. We wish to control the FWER at level 0*.*05. The Bonferroni procedure requires us to reject all null hypotheses for which the *p*-value is below 0*.*005; this is represented by the black horizontal line. The Holm procedure requires us to reject all null

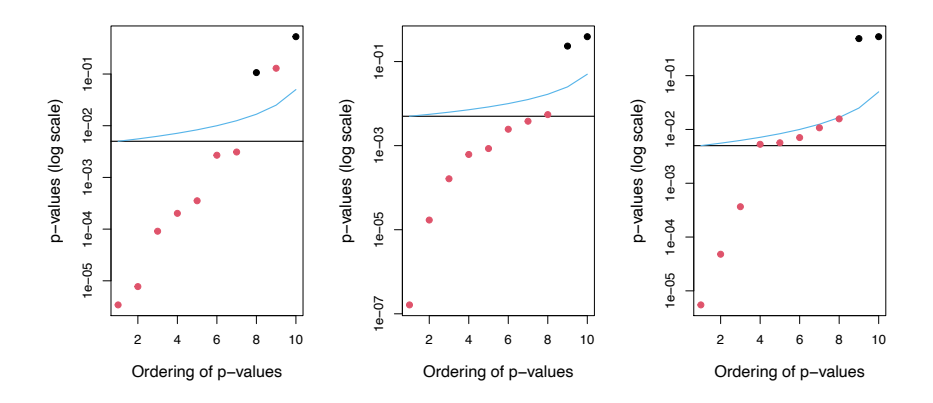

**FIGURE 13.3.** *Each panel displays, for a separate simulation, the sorted p-values for tests of m* = 10 *null hypotheses. The p-values corresponding to the*  $m_0 = 2$  *true null hypotheses are displayed in black, and the rest are in red. When controlling the FWER at level* 0*.*05*, the Bonferroni procedure rejects all null hypotheses that fall below the black line, and the Holm procedure rejects all null hypotheses that fall below the blue line. The region between the blue and black lines indicates null hypotheses that are rejected using the Holm procedure but not using the Bonferroni procedure. In the center panel, the Holm procedure rejects one more null hypothesis than the Bonferroni procedure. In the right-hand panel, it rejects fve more null hypotheses.*

hypotheses that fall below the blue line. The blue line always lies above the black line, so Holm will always reject more tests than Bonferroni; the region between the two lines corresponds to the hypotheses that are only rejected by Holm. In the left-hand panel, both Bonferroni and Holm successfully reject seven of the eight false null hypotheses. In the center panel, Holm successfully rejects all eight of the false null hypotheses, while Bonferroni fails to reject one. In the right-hand panel, Bonferroni only rejects three of the false null hypotheses, while Holm rejects all eight. Neither Bonferroni nor Holm makes any Type I errors in these examples.

#### Two Special Cases: Tukey's Method and Schefé's Method

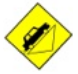

Bonferroni's method and Holm's method can be used in virtually any setting in which we wish to control the FWER for *m* null hypotheses: they make no assumptions about the nature of the null hypotheses, the type of test statistic used, or the (in)dependence of the *p*-values. However, in certain very specifc settings, we can achieve higher power by controlling the FWER using approaches that are more tailored to the task at hand. Tukey's method and Schefé's method provide two such examples.

Table 13.3 indicates that for the Fund dataset, Managers One and Two have the greatest diference in their sample mean returns. This fnding might motivate us to test the null hypothesis  $H_0: \mu_1 = \mu_2$ , where  $\mu_j$  is the

(population) mean return for the *j*th fund manager. A two-sample *t*-test  $(13.1)$  for  $H_0$  yields a *p*-value of 0.0349, suggesting modest evidence against *H*0. However, this *p*-value is misleading, since we decided to compare the average returns of Managers One and Two only after having examined the returns for all fve managers; this essentially amounts to having performed  $m = 5 \times (5 - 1)/2 = 10$  hypothesis tests, and selecting the one with the smallest *p*-value. This suggests that in order to control the FWER at level 0.05, we should make a Bonferroni correction for  $m = 10$  hypothesis tests, and therefore should only reject a null hypothesis for which the *p*-value is below 0*.*005. If we do this, then we will be unable to reject the null hypothesis that Managers One and Two have identical performance.

However, in this setting, a Bonferroni correction is actually a bit too stringent, since it fails to consider the fact that the  $m = 10$  hypothesis tests are all somewhat related: for instance, Managers Two and Five have similar mean returns, as do Managers Two and Four; this guarantees that the mean returns of Managers Four and Five are similar. Stated another way, the *m p*-values for the *m* pairwise comparisons are *not* independent. Therefore, it should be possible to control the FWER in a way that is less conservative. This is exactly the idea behind *Tukey's method*: when  $\tilde{C}(\tilde{C} - \tilde{C})$ performing  $m = G(G-1)/2$  pairwise comparisons of *G* means, it allows method us to control the FWER at level  $\alpha$  while rejecting all null hypotheses for which the *p*-value falls below  $\alpha_T$ , for some  $\alpha_T > \alpha/m$ .

Figure 13.4 illustrates Tukey's method on three simulated data sets in a setting with *G* = 6 means, with  $\mu_1 = \mu_2 = \mu_3 = \mu_4 = \mu_5 \neq \mu_6$ . Therefore, of the  $m = G(G-1)/2 = 15$  null hypotheses of the form  $H_0: \mu_i = \mu_k$ , ten are true and fve are false. In each panel, the true null hypotheses are displayed in black, and the false ones are in red. The horizontal lines indicate that Tukey's method always results in at least as many rejections as Bonferroni's method. In the left-hand panel, Tukey correctly rejects two more null hypotheses than Bonferroni.

Now, suppose that we once again examine the data in Table 13.3, and notice that Managers One and Three have higher mean returns than Managers Two, Four, and Five. This might motivate us to test the null hypothesis

$$
H_0: \frac{1}{2}(\mu_1 + \mu_3) = \frac{1}{3}(\mu_2 + \mu_4 + \mu_5).
$$
 (13.8)

(Recall that  $\mu_i$  is the population mean return for the *j*th hedge fund manager.) It turns out that we could test (13.8) using a variant of the twosample *t*-test presented in (13.1), leading to a *p*-value of 0*.*004. This suggests strong evidence of a diference between Managers One and Three compared to Managers Two, Four, and Five. However, there is a problem: we decided to test the null hypothesis in (13.8) only after peeking at the data in Table 13.3. In a sense, this means that we have conducted multiple testing. In this setting, using Bonferroni to control the FWER at level  $\alpha$ 

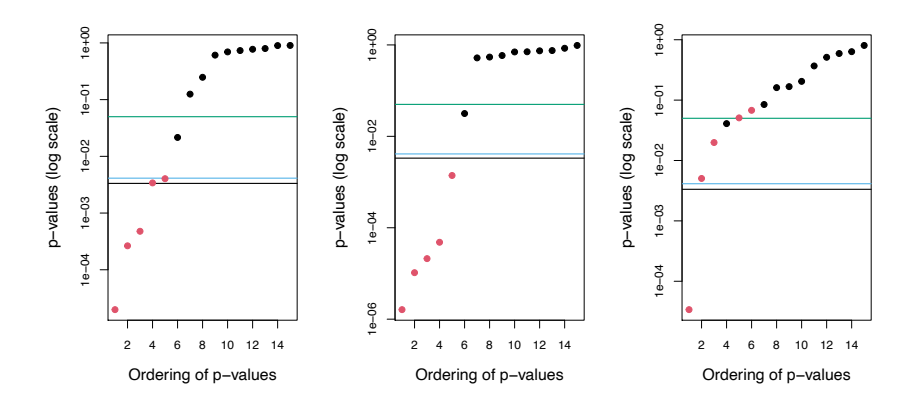

**FIGURE 13.4.** *Each panel displays, for a separate simulation, the sorted*  $p$ *-values for tests of*  $m = 15$  *hypotheses, corresponding to pairwise tests for the equality of*  $G = 6$  *means. The*  $m_0 = 10$  *true null hypotheses are displayed in black, and the rest are in red. When controlling the FWER at level* 0*.*05*, the Bonferroni procedure rejects all null hypotheses that fall below the black line, whereas Tukey rejects all those that fall below the blue line. Thus, Tukey's method has slightly higher power than Bonferroni's method. Controlling the Type I error* without *adjusting for multiple testing involves rejecting all those that fall below the green line.*

would require a *p*-value threshold of  $\alpha/m$ , for an extremely large value of  $m^{14}$ .

*Scheffé's method* is designed for exactly this setting. It allows us to compute a value  $\alpha_S$  such that rejecting the null hypothesis  $H_0$  in (13.8) if the  $\frac{\text{other}}{\text{method}}$ *p*-value is below  $\alpha_S$  will control the Type I error at level  $\alpha$ . It turns out that for the Fund example, in order to control the Type I error at level  $\alpha = 0.05$ , we must set  $\alpha_S = 0.002$ . Therefore, we are unable to reject  $H_0$  in (13.8), despite the apparently very small *p*-value of 0*.*004. An important advantage of Scheffé's method is that we can use this same threshold of  $\alpha_S = 0.002$  in order to perform a pairwise comparison of any split of the managers into two groups: for instance, we could also test  $H_0: \frac{1}{3}(\mu_1 + \mu_2 + \mu_3) = \frac{1}{2}(\mu_4 + \mu_5)$ and  $H_0$ :  $\frac{1}{4}(\mu_1 + \mu_2 + \mu_3 + \mu_4) = \mu_5$  using the same threshold of 0.002, without needing to further adjust for multiple testing.

To summarize, Holm's procedure and Bonferroni's procedure are very general approaches for multiple testing correction that can be applied under all circumstances. However, in certain special cases, more powerful procedures for multiple testing correction may be available, in order to control the FWER while achieving higher power (i.e. committing fewer Type II

<sup>&</sup>lt;sup>14</sup>In fact, calculating the "correct" value of *m* is quite technical, and outside the scope of this book.

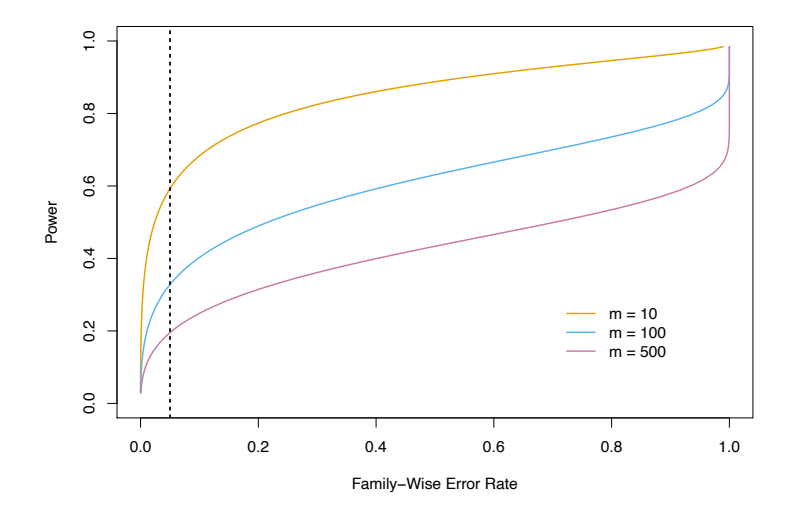

**FIGURE 13.5.** *In a simulation setting in which 90% of the m null hypotheses are true, we display the power (the fraction of false null hypotheses that we successfully reject) as a function of the family-wise error rate. The curves correspond to*  $m = 10$  (orange),  $m = 100$  (blue), and  $m = 500$  (purple). As the value of m *increases, the power decreases. The vertical dashed line indicates a FWER of* 0*.*05*.*

errors) than would be possible using Holm or Bonferroni. In this section, we have illustrated two such examples.

## *13.3.3 Trade-Of Between the FWER and Power*

In general, there is a trade-of between the FWER threshold that we choose, and our *power* to reject the null hypotheses. Recall that power is defned as the number of false null hypotheses that we reject divided by the total number of false null hypotheses, i.e.  $S/(m - m_0)$  using the notation of Table 13.2. Figure 13.5 illustrates the results of a simulation setting involving *m* null hypotheses, of which  $90\%$  are true and the remaining  $10\%$  are false; power is displayed as a function of the FWER. In this particular simulation setting, when  $m = 10$ , a FWER of 0.05 corresponds to power of approximately 60%. However, as *m* increases, the power decreases. With  $m = 500$ , the power is below 0*.*2 at a FWER of 0*.*05, so that we successfully reject only 20% of the false null hypotheses.

Figure 13.5 indicates that it is reasonable to control the FWER when *m* takes on a small value, like 5 or 10. However, for  $m = 100$  or  $m = 1,000$ , attempting to control the FWER will make it almost impossible to reject any of the false null hypotheses. In other words, the power will be extremely low.

Why is this the case? Recall that, using the notation in Table 13.2, the FWER is defined as  $Pr(V \ge 1)$  (13.3). In other other words, controlling the FWER at level  $\alpha$  guarantees that the data analyst is *very unlikely* (with probability no more than  $\alpha$ ) to reject *any* true null hypotheses, i.e. to have any false positives. In order to make good on this guarantee when *m* is large, the data analyst may be forced to reject very few null hypotheses, or perhaps even none at all (since if  $R = 0$  then also  $V = 0$ ; see Table 13.2). This is scientifcally uninteresting, and typically results in very low power, as in Figure 13.5.

In practice, when *m* is large, we may be willing to tolerate a few false positives, in the interest of making more discoveries, i.e. more rejections of the null hypothesis. This is the motivation behind the false discovery rate, which we present next.

# 13.4 The False Discovery Rate

### *13.4.1 Intuition for the False Discovery Rate*

As we just discussed, when *m* is large, then trying to prevent *any* false positives (as in FWER control) is simply too stringent. Instead, we might try to make sure that the ratio of false positives  $(V)$  to total positives  $(V +$  $S = R$ ) is sufficiently low, so that most of the rejected null hypotheses are not false positives. The ratio  $V/R$  is known as the *false discovery proportion* false (FDP).

discovery proportion

It might be tempting to ask the data analyst to control the FDP: to make sure that no more than, say, 20% of the rejected null hypotheses are false positives. However, in practice, controlling the FDP is an impossible task for the data analyst, since she has no way to be certain, on any particular dataset, which hypotheses are true and which are false. This is very similar to the fact that the data analyst can control the FWER, i.e. she can guarantee that  $Pr(V \ge 1) \le \alpha$  for any pre-specified  $\alpha$ , but she cannot guarantee that  $V = 0$  on any particular dataset (short of failing to reject any null hypotheses, i.e. setting  $R = 0$ ).

Therefore, we instead control the *false discovery rate*  $(FDR)^{15}$ , defined  $F<sub>false</sub>$ as

discovery rate

$$
\text{FDR} = \text{E}(\text{FDP}) = \text{E}(V/R). \tag{13.9}
$$

When we control the FDR at (say) level  $q = 20\%$ , we are rejecting as many null hypotheses as possible while guaranteeing that no more than 20% of those rejected null hypotheses are false positives, *on average*.

<sup>&</sup>lt;sup>15</sup>If  $R = 0$ , then we replace the ratio  $V/R$  with 0, to avoid computing 0/0. Formally,  $FDR = E(V/R|R > 0) Pr(R > 0).$ 

In the defnition of the FDR in (13.9), the expectation is taken over the population from which the data are generated. For instance, suppose we control the FDR for *m* null hypotheses at  $q = 0.2$ . This means that if we repeat this experiment a huge number of times, and each time control the FDR at  $q = 0.2$ , then we should expect that, on average, 20% of the rejected null hypotheses will be false positives. On a given dataset, the fraction of false positives among the rejected hypotheses may be greater than or less than 20%.

Thus far, we have motivated the use of the FDR from a pragmatic perspective, by arguing that when *m* is large, controlling the FWER is simply too stringent, and will not lead to "enough" discoveries. An additional motivation for the use of the FDR is that it aligns well with the way that data are often collected in contemporary applications. As datasets continue to grow in size across a variety of felds, it is increasingly common to conduct a huge number of hypothesis tests for exploratory, rather than confrmatory, purposes. For instance, a genomic researcher might sequence the genomes of individuals with and without some particular medical condition, and then, for each of 20,000 genes, test whether sequence variants in that gene are associated with the medical condition of interest. This amounts to performing  $m = 20,000$  hypothesis tests. The analysis is exploratory in nature, in the sense that the researcher does not have any particular hypothesis in mind; instead she wishes to see whether there is modest evidence for the association between each gene and the disease, with a plan to further investigate any genes for which there is such evidence. She is likely willing to tolerate some number of false positives in the set of genes that she will investigate further; thus, the FWER is not an appropriate choice. However, some correction for multiple testing is required: it would not be a good idea for her to simply investigate *all* genes with *p*-values less than (say) 0.05, since we would expect 1,000 genes to have such small *p*-values simply by chance, even if no genes are associated with the disease (since  $0.05 \times 20,000 = 1,000$ . Controlling the FDR for her exploratory analysis at 20% guarantees that — on average — no more than 20% of the genes that she investigates further are false positives.

It is worth noting that unlike *p*-values, for which a threshold of 0.05 is typically viewed as the minimum standard of evidence for a "positive" result, and a threshold of 0.01 or even 0.001 is viewed as much more compelling, there is no standard accepted threshold for FDR control. Instead, the choice of FDR threshold is typically context-dependent, or even datasetdependent. For instance, the genomic researcher in the previous example might seek to control the FDR at a threshold of 10% if the planned followup analysis is time-consuming or expensive. Alternatively, a much larger threshold of 30% might be suitable if she plans an inexpensive follow-up analysis.

### *13.4.2 The Benjamini–Hochberg Procedure*

We now focus on the task of controlling the FDR: that is, deciding which null hypotheses to reject while guaranteeing that the FDR,  $E(V/R)$ , is less than or equal to some pre-specifed value *q*. In order to do this, we need some way to connect the *p*-values,  $p_1, \ldots, p_m$ , from the *m* null hypotheses to the desired FDR value, *q*. It turns out that a very simple procedure, outlined in Algorithm 13.2, can be used to control the FDR.

**Algorithm 13.2** *Benjamini–Hochberg Procedure to Control the FDR*

- 1. Specify *q*, the level at which to control the FDR.
- 2. Compute *p*-values,  $p_1, \ldots, p_m$ , for the *m* null hypotheses  $H_{01}, \ldots, H_{0m}$ .
- 3. Order the *m p*-values so that  $p_{(1)} \leq p_{(2)} \leq \cdots \leq p_{(m)}$ .
- 4. Defne

$$
L = \max\{j : p_{(j)} < qj/m\}.\tag{13.10}
$$

Hochberg

5. Reject all null hypotheses  $H_{0j}$  for which  $p_j \leq p(L)$ .

Algorithm 13.2 is known as the *Benjamini–Hochberg procedure*. The crux Benjamini– managers in the Fund dataset, presented in Table 13.3. (In this example, procedure of this procedure lies in (13.10). For example, consider again the frst fve  $m = 5$ , although typically we control the FDR in settings involving a much greater number of null hypotheses.) We see that  $p_{(1)} = 0.006 < 0.05 \times 1/5$ ,  $p_{(2)} = 0.012 < 0.05 \times 2/5$ ,  $p_{(3)} = 0.601 > 0.05 \times 3/5$ ,  $p_{(4)} = 0.756 >$  $0.05 \times 4/5$ , and  $p_{(5)} = 0.918 > 0.05 \times 5/5$ . Therefore, to control the FDR at 5%, we reject the null hypotheses that the frst and third fund managers perform no better than chance.

As long as the *m p*-values are independent or only mildly dependent, then the Benjamini–Hochberg procedure guarantees<sup>16</sup> that

#### $FDR \leq q$ .

In other words, this procedure ensures that, on average, no more than a fraction *q* of the rejected null hypotheses are false positives. Remarkably, this holds regardless of how many null hypotheses are true, and regardless of the distribution of the *p*-values for the null hypotheses that are false. Therefore, the Benjamini–Hochberg procedure gives us a very easy way to determine, given a set of *m p*-values, which null hypotheses to reject in order to control the FDR at any pre-specifed level *q*.

<sup>16</sup>However, the proof is well beyond the scope of this book.

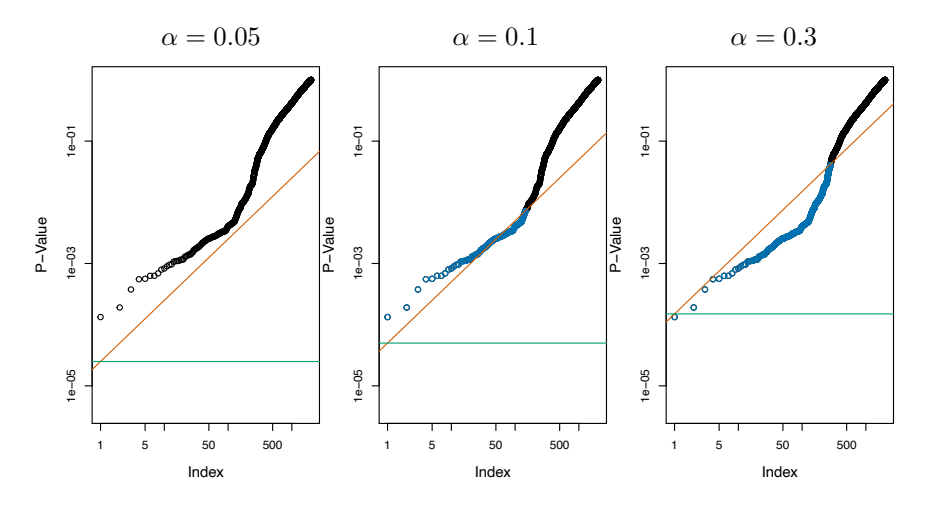

**FIGURE 13.6.** *Each panel displays the same set of*  $m = 2,000$  *ordered p-values for the* Fund *data. The green lines indicate the p-value thresholds corresponding to FWER control, via the Bonferroni procedure, at levels*  $\alpha = 0.05$  (left),  $\alpha = 0.1$ (center), and  $\alpha = 0.3$  (right). The orange lines indicate the *p*-value thresholds *corresponding to FDR control, via Benjamini–Hochberg, at levels*  $q = 0.05$  (left),  $q = 0.1$  (center)*, and*  $q = 0.3$  (right)*. When the FDR is controlled at level*  $q = 0.1$ *, 146 null hypotheses are rejected* (center)*; the corresponding p-values are shown in blue. When the FDR is controlled at level q* = 0*.*3*, 279 null hypotheses are rejected* (right)*; the corresponding p-values are shown in blue.*

There is a fundamental diference between the Bonferroni procedure of Section 13.3.2 and the Benjamini–Hochberg procedure. In the Bonferroni procedure, in order to control the FWER for *m* null hypotheses at level  $\alpha$ , we must simply reject null hypotheses for which the *p*-value is below  $\alpha/m$ . This threshold of  $\alpha/m$  does not depend on anything about the data (beyond the value of *m*), and certainly does not depend on the *p*-values themselves. By contrast, the rejection threshold used in the Benjamini– Hochberg procedure is more complicated: we reject all null hypotheses for which the *p*-value is less than or equal to the *L*th smallest *p*-value, where *L* is itself a function of all *m p*-values, as in (13.10). Therefore, when conducting the Benjamini–Hochberg procedure, we cannot plan out in advance what threshold we will use to reject *p*-values; we need to first see our data. For instance, in the abstract, there is no way to know whether we will reject a null hypothesis corresponding to a *p*-value of 0.01 when using an FDR threshold of 0.1 with  $m = 100$ ; the answer depends on the values of the other *m* − 1 *p*-values. This property of the Benjamini–Hochberg procedure is shared by the Holm procedure, which also involves a data-dependent *p*-value threshold.

Figure 13.6 displays the results of applying the Bonferroni and Benjamini– Hochberg procedures on the Fund data set, using the full set of  $m = 2,000$ 

fund managers, of which the frst fve were displayed in Table 13.3. When the FWER is controlled at level 0*.*3 using Bonferroni, only one null hypothesis is rejected; that is, we can conclude only that a single fund manager is beating the market. This is despite the fact that a substantial portion of the  $m = 2,000$  fund managers appear to have beaten the market without performing correction for multiple testing — for instance, 13 of them have *p*-values below 0*.*001. By contrast, when the FDR is controlled at level 0*.*3, we can conclude that 279 fund managers are beating the market: we expect that no more than around  $279\times0.3 = 83.7$  of these fund managers had good performance only due to chance. Thus, we see that FDR control is much milder — and more powerful — than FWER control, in the sense that it allows us to reject many more null hypotheses, with a cost of substantially more false positives.

The Benjamini–Hochberg procedure has been around since the mid-1990s. While a great many papers have been published since then proposing alternative approaches for FDR control that can perform better in particular scenarios, the Benjamini–Hochberg procedure remains a very useful and widely-applicable approach.

# 13.5 A Re-Sampling Approach to *p*-Values and False Discovery Rates

Thus far, the discussion in this chapter has assumed that we are interested in testing a particular null hypothesis  $H_0$  using a test statistic  $T$ , which has some known (or assumed) distribution under  $H_0$ , such as a normal distribution, a *t*-distribution, a  $\chi^2$ -distribution, or an *F*-distribution. This is referred to as the *theoretical null distribution*. We typically rely upon theoretical value associated with our test statistic. Indeed, for most of the types of distribution the availability of a theoretical null distribution in order to obtain a *p*null hypotheses that we might be interested in testing, a theoretical null distribution is available, provided that we are willing to make stringent assumptions about our data.

null

However, if our null hypothesis  $H_0$  or test statistic  $T$  is somewhat unusual, then it may be the case that no theoretical null distribution is available. Alternatively, even if a theoretical null distribution exists, then we may be wary of relying upon it, perhaps because some assumption that is required for it to hold is violated. For instance, maybe the sample size is too small.

In this section, we present a framework for performing inference in this setting, which exploits the availability of fast computers in order to approximate the null distribution of *T*, and thereby to obtain a *p*-value. While this framework is very general, it must be carefully instantiated for a specifc problem of interest. Therefore, in what follows, we consider a specifc ex-